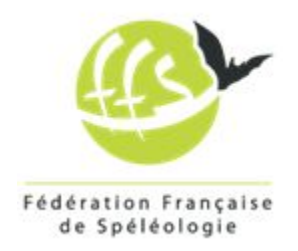

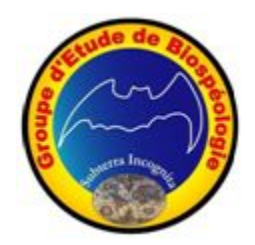

# *STAGE BIO dans l'OISE*

31 mars au 2 avril 2017

### **CR écrit par Arnaud Garlan, complété par Josiane Lips**

## **Sommaire**

**[Introduction](#page-1-1)** La [préparation](#page-1-0) Réglage des [appareils](#page-2-0) de photo [Matériels](#page-2-1) de collecte La [collecte](#page-4-0) [L'identification](#page-5-0) **[Processus](#page-7-0) [Détermination](#page-8-0)** La [conservation](#page-10-1) [Remarques](#page-10-0) générales Kit de [base](#page-11-0) Pour la [capture](#page-11-2) Pour la [conservation](#page-11-3) Pour [l'identification](#page-11-1) Fiche de [présentation](#page-12-0) (utilisée par le GEB) **[Documentations](#page-13-1)** Projet [d'après](#page-13-2) stage **[Liens](#page-13-3)** [Matériels](#page-13-0) ANNEXE 1 : Liste des [prélèvements](#page-14-0) ANNEXE 2 : Références et [Bibliographie](#page-17-0) ANNEXE 3 : Protocole de [prélèvement](#page-19-0) dans le cadre du GEB

## <span id="page-1-1"></span>**Introduction**

Durant le week-end du 1er avril 2017, le CDS de l'Oise organisait un stage de formation à la biospéologie.

Nous étions 13 personnes réparties comme suit :

- 9 stagiaires : Hélène R. , Hélène S. , Jérémy, Caroline, Arnaud, José, Jérôme, Tristan et Donald
- 4 encadrants : Josiane Lips, Bernard Lips (spécialiste photo), Marcel Meyssonnier (Lyon) ainsi que Bernard Lebreton (Bergerac).

Le stage se déroulait dans la salle Jean Ruby de la commune de Mont l'Evêque (OISE)

#### Déroulement du stage

#### **Vendredi**

- Installation des binoculaires, du couchage
- Dîner en commun
- Récupération de Bernard Lebreton à Roissy à 21h40
- Présentation du déroulement du stage + quelques généralités sur la faune et les techniques de prélèvement

#### **Samedi**

- 8h petit déjeuner
- Création des équipes et prélèvements jusqu'à 12h30 en carrière. Prise de vue des bestioles autant que possible
- Retour à la salle et déjeuner
- Tri et détermination de nos prises, photos via les binoculaires
- Confection du diaporama sur la faune de la carrière
- Dîner

#### **Dimanche**

- 8h petit déjeuner
- Enregistrement de nos tris dans la base de données
- Rangement des binoculaires
- Projection des photos prises durant le week-end avec le début des identifications
- Déjeuner
- Rangement / nettoyage de la salle
- Départ dans l'après-midi

### <span id="page-1-0"></span>**La préparation**

Avant de passer à la collecte, il est nécessaire d'effectuer plusieurs opérations pour identifier parfaitement la zone de prélèvement.

Pour ce faire, des étiquettes en papier "bristol" et écrites au crayon graphite sont réalisées afin de les glisser dans les tubes de prélèvements.

- Nom de la carrière
- Nom de la personne effectuant le prélèvement
- Date du prélèvement

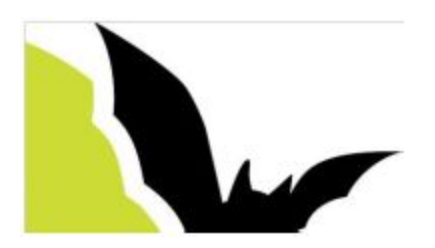

<span id="page-2-0"></span>Des tubes sont remplis à moitié d'alcool à 96° afin de tuer et conserver les bestioles.

### **Réglage des appareils de photo**

Pour le TG4

- mode "poisson"
- puis choix "poisson/macro"
	- Ces réglages permettent d'avoir un mode macro et une bonne profondeur de champ.
	- Remarque : Le mode microscope est excellent, mais possède une profondeur de champ très réduite. A déconseiller si la prise de vue se fait sans pied.
- Dans le menu, ne pas oublier de régler la led autofocus sur "on".

### <span id="page-2-1"></span>**Matériels de collecte**

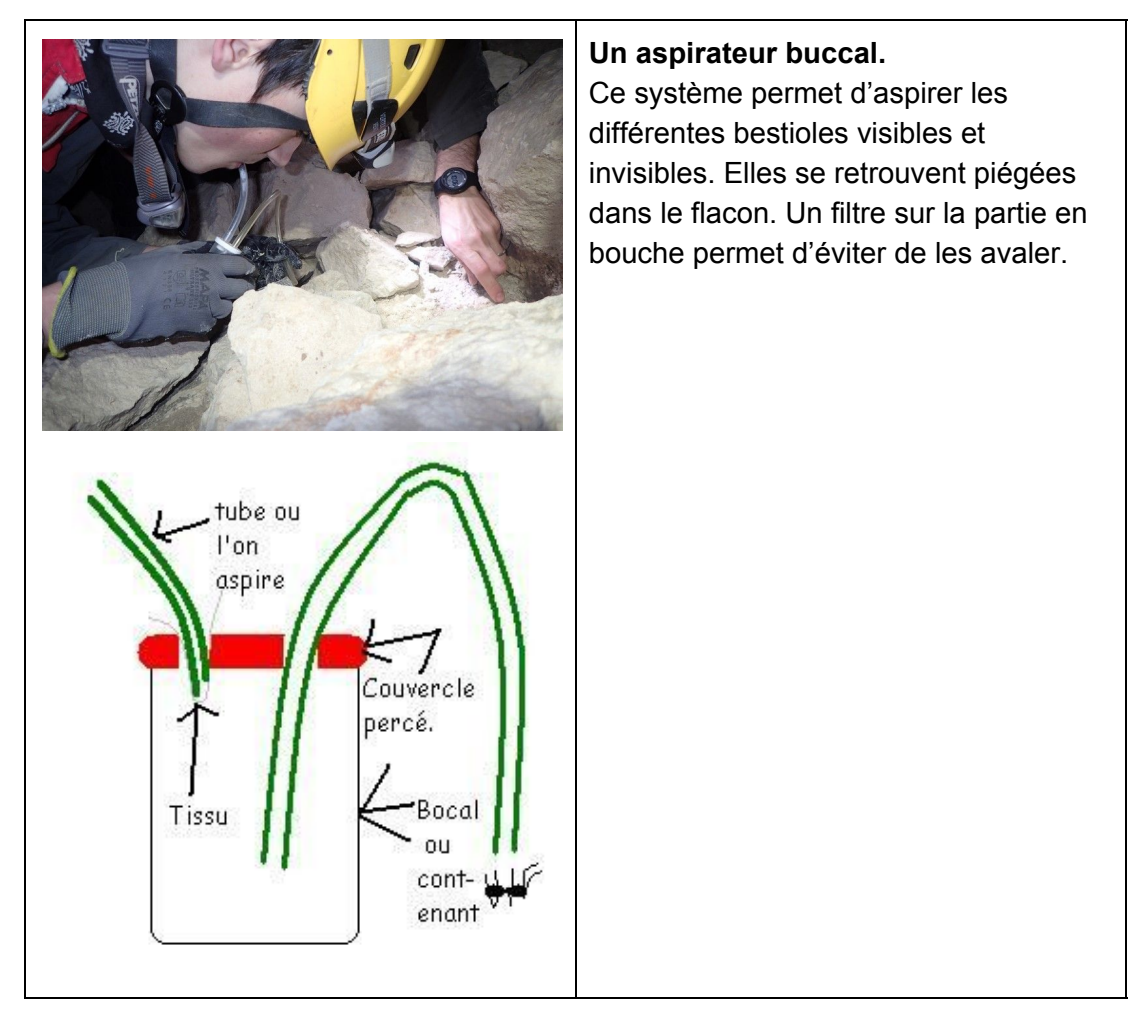

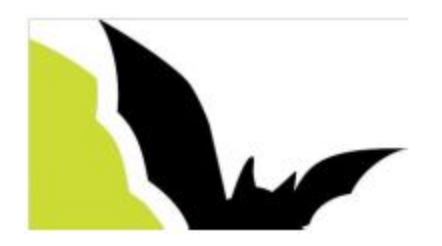

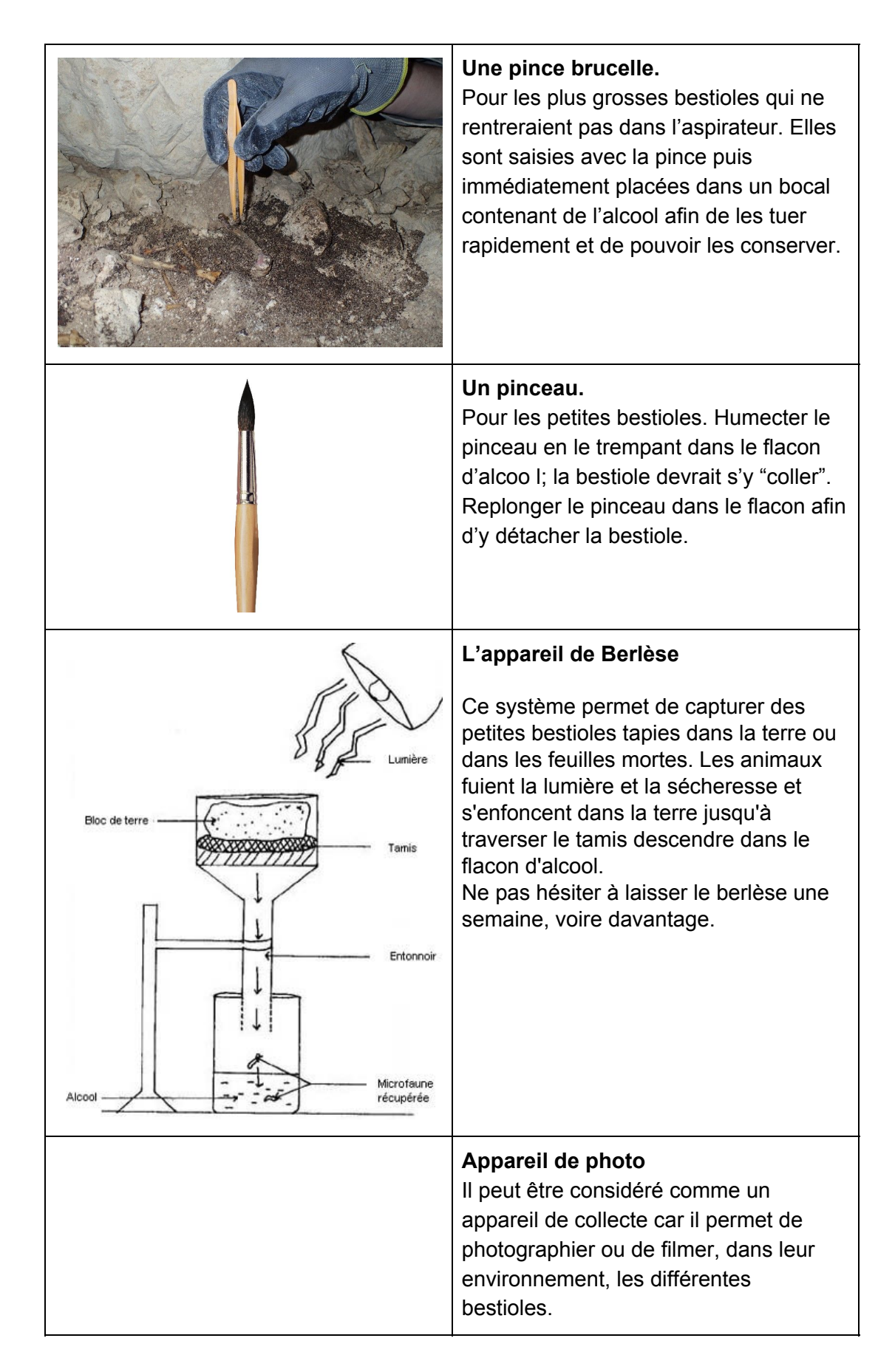

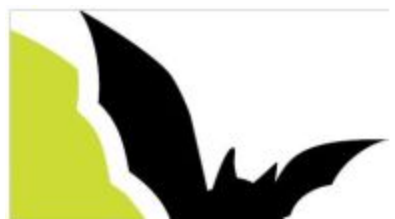

## <span id="page-4-0"></span>**La collecte**

La collecte des différentes "bestioles" s'est déroulée dans la carrière de Mont l'Evêque n°1.

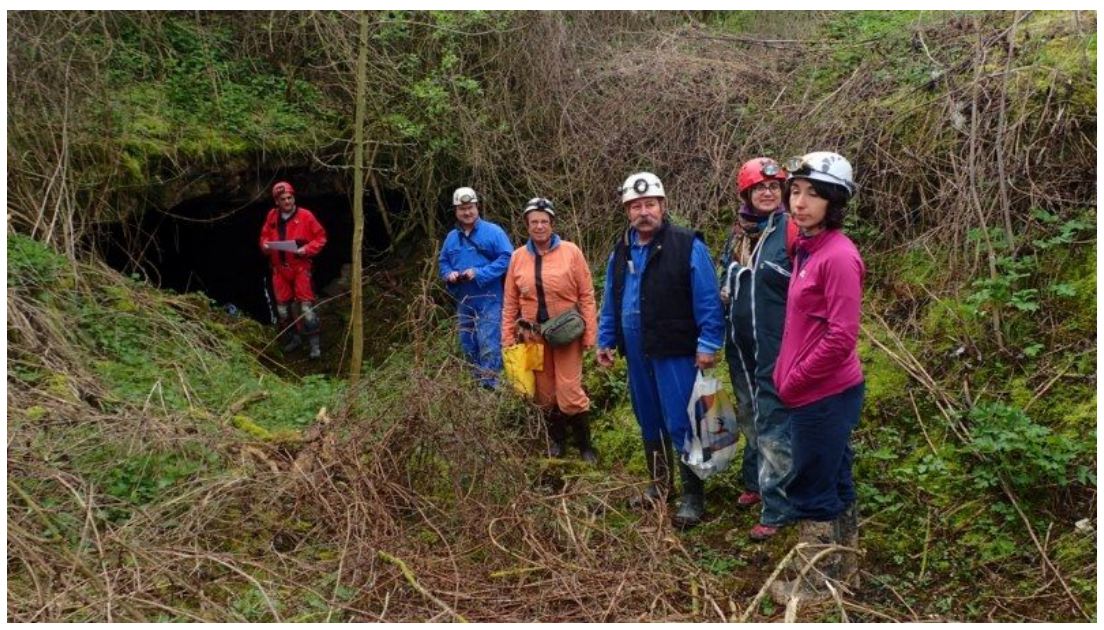

*Entrée de la carrière*

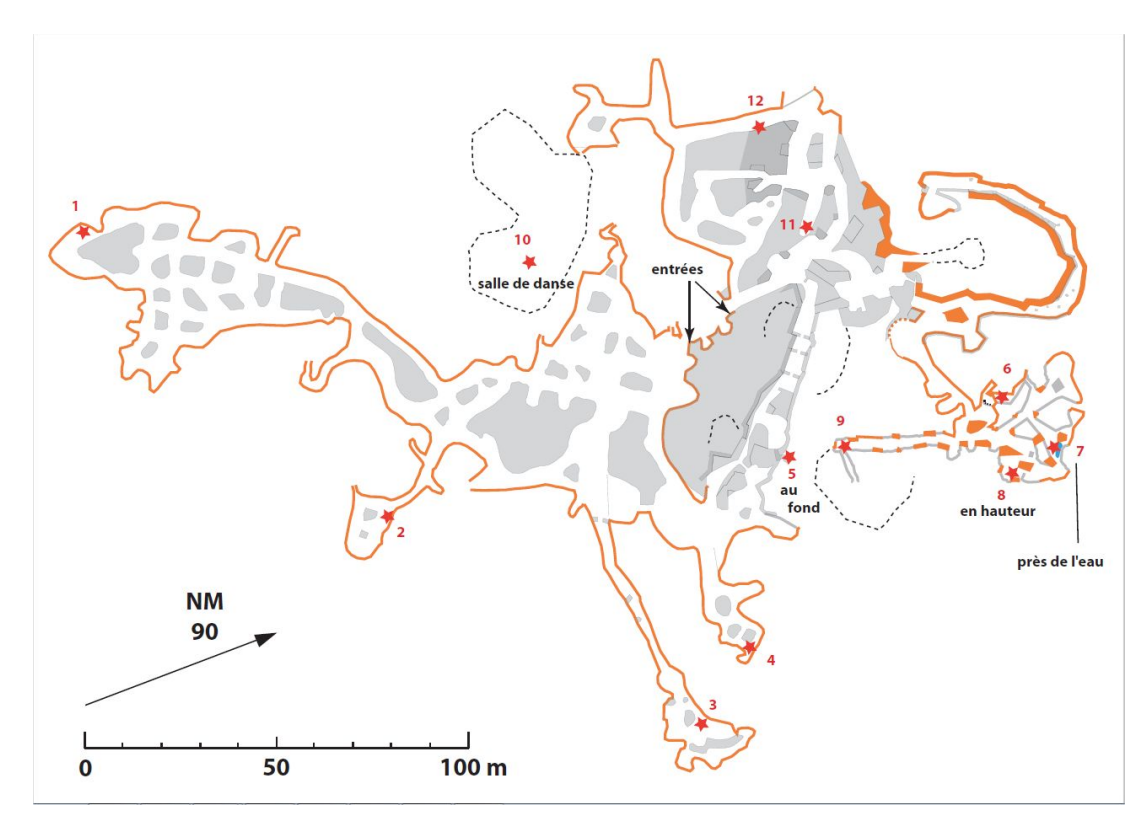

*Topographie et repérage de la zone des appâts (étoile numérotée)*

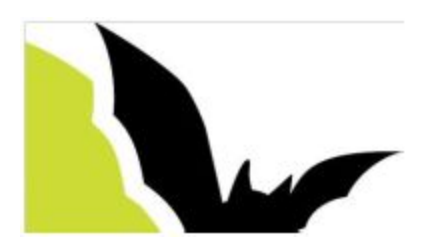

Quelque temps avant le stage, des appâts ont été posés dans la carrière. La phase de collecte se déroulait non seulement dans la zone des appâts mais aussi dans le reste de la cavité. Nous avons également réalisé des prélèvements sur des cadavres "naturels" d'animaux ainsi que dans la zone des entrées.

Nous avions à notre disposition les matériels suivants :

- un aspirateur buccal
- un pinceau
- une pince brucelle
- des flacons contenant de l'alcool (pour tuer et conserver les bestioles)
- un appareil de photo

Une fois les prélèvements effectués, il faut, le plus rapidement possible (dans la voiture ou une fois arrivé au "labo"), verser de l'alcool dans l'aspirateur buccal afin d'éviter qu'elles ne s'échappent.

### <span id="page-5-0"></span>**L'identification**

Après la collecte, il est nécessaire de passer à la phase d'identification des bestioles. C'est la phase la plus longue et la plus délicate car les risques d'erreur sont nombreux. En effet des espèces sont parfois très proches et c'est sur les détails que se joue la discrimination.

Nous avions à notre disposition les matériels suivants :

- binoculaire
- aiguille
- pince brucelle
- capsule de Petri

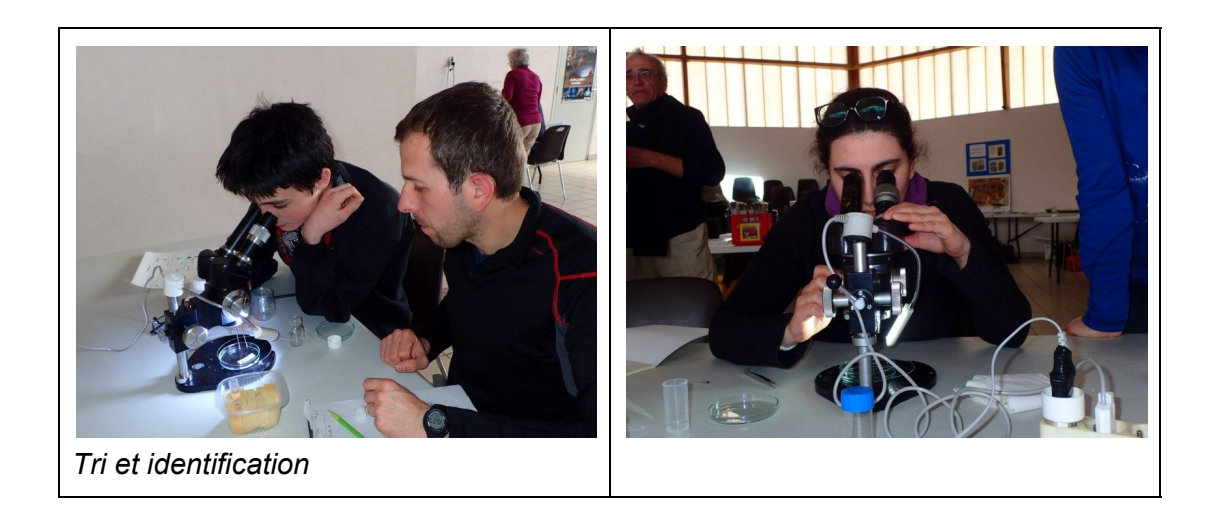

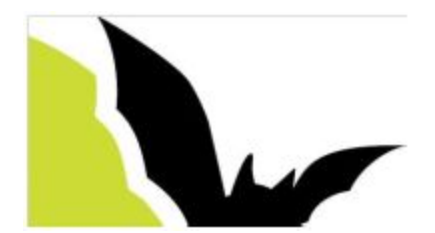

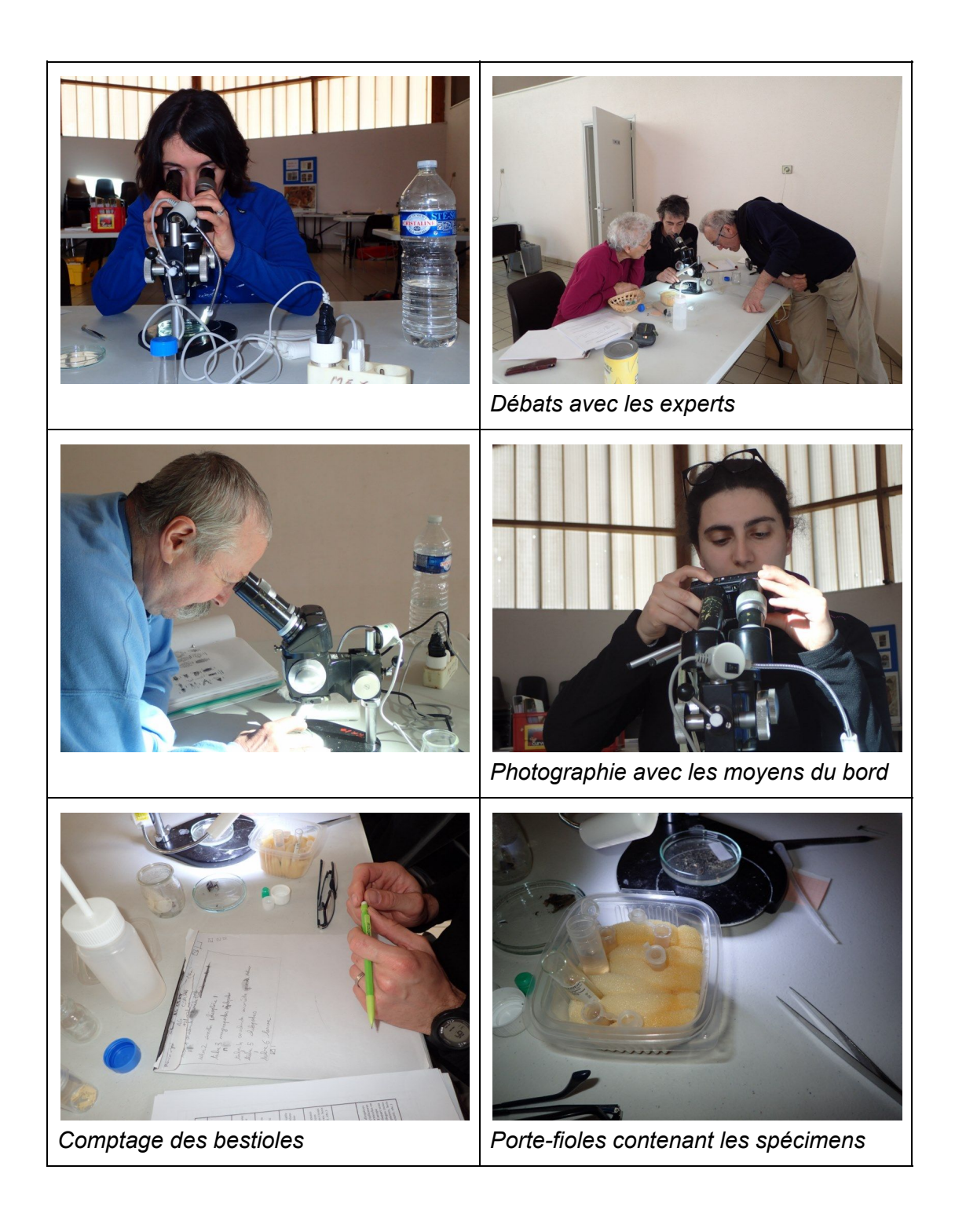

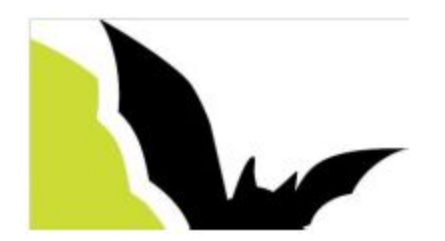

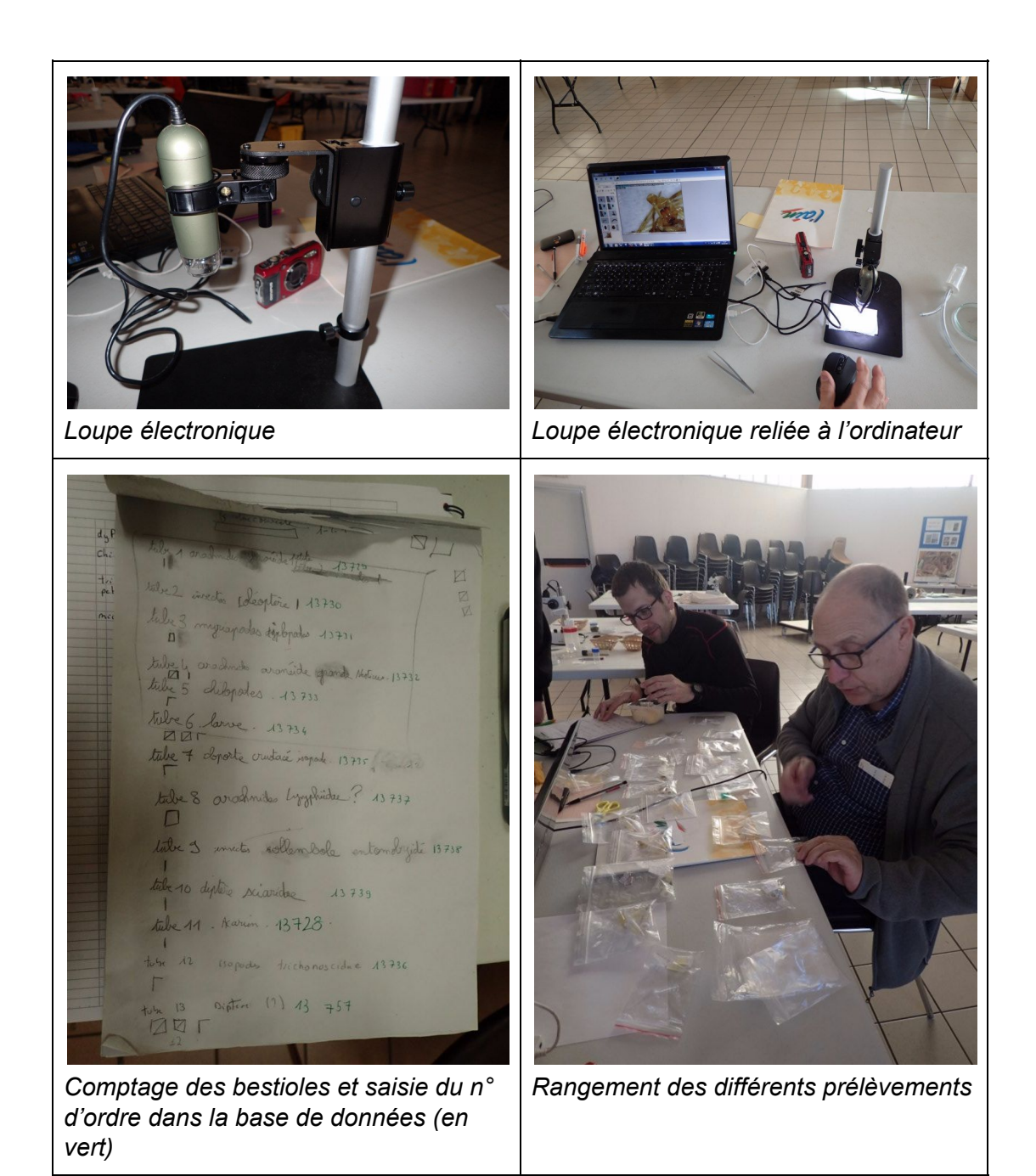

### <span id="page-7-0"></span>**Processus**

Pour chaque flacon contenant des bestioles

- Nous les versons dans une capsule de Petri (coupelle à fond plat).
- Nous plaçons la coupelle sous la binoculaire
- A l'aide de la pince Brucelle et/ou d'une aiguille nous commençons la recherche des bestioles parmi les différents éléments qui ont été aspirés ou collectés en même temps que le prélèvement (terre, sable, graines,...)
- Nous commençons par les plus grosses bestioles (c'est un choix, pas une obligation)

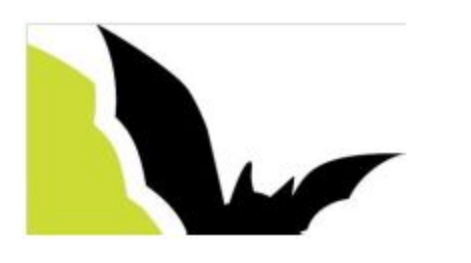

● Une fois la bestiole isolée, il faut l'identifier afin de pouvoir la classer dans des fioles.

Une fois les identifications réalisées et donc les bestioles "rangées" dans les flacons, il faut les enregistrer.

L'enregistrement, ici, se faisait directement dans la base de données de Josiane Lips. A chaque entrée, elle nous délivrait un numéro d'ordre. Ce numéro était inscrit sur une petite fiche bristol au crayon graphite puis cette dernière était glissée dans le tube d'échantillons.

### <span id="page-8-0"></span>**Détermination**

Le monde du vivant est classé et représenté par un "arbre". Les "branches" représentent des niveaux de détail (points communs). L'arbre part du niveau le plus général : "le monde du vivant" pour arriver à l'espèce qui représente le niveau le plus fin.

Il peut être représenté schématiquement comme ci-dessous :

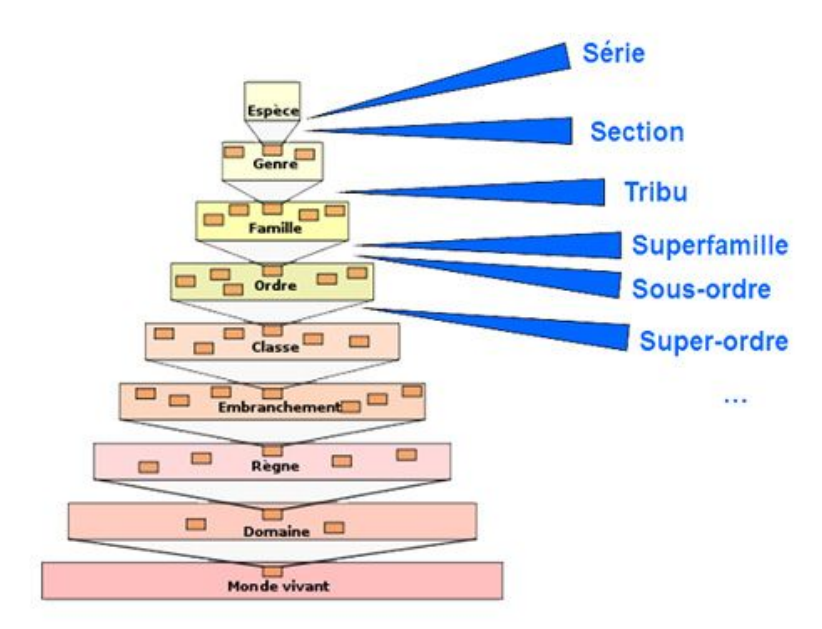

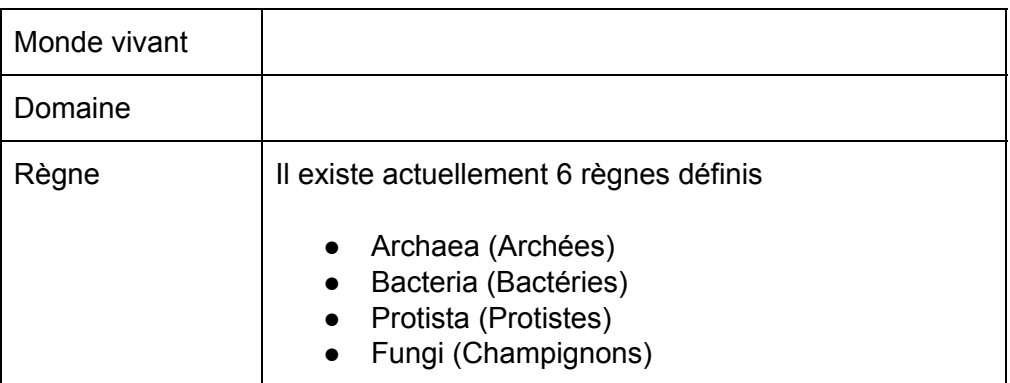

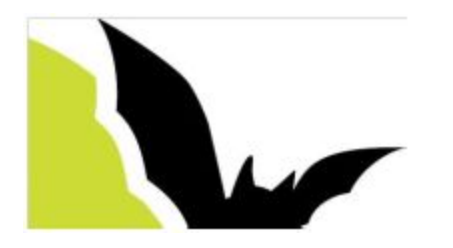

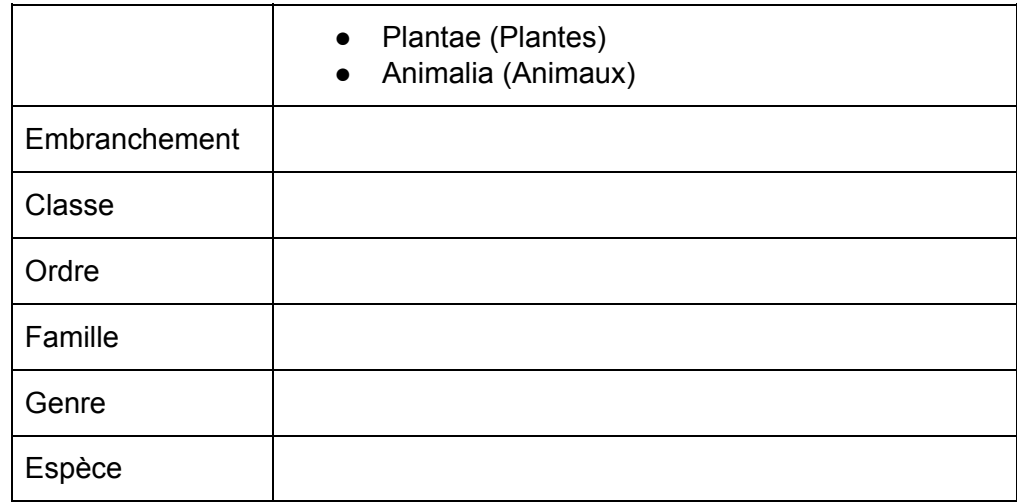

Mais il peut être beaucoup plus complexe :

- Super-règne, Empire, Domaine (Superregnum, Imperium, Dominium)
- **Règne** (Regnum)
- Sous-règne (Subregnum)
- Rameau (Ramus, « branch » en anglais)
- Infra-règne (Infraregnum)
	- Super-embranchement, Super-division (Superphylum, Superdivisio)
	- **Embranchement**, Division (Phylum, Divisio)
	- Sous-embranchement, Sous-division (Subphylum, Subdivisio)
	- Infra-embranchement (Infraphylum)
	- Micro-embranchement (Microphylum)
		- Super-classe (Superclassis)
		- **Classe** (Classis)
		- Sous-classe (Subclassis)
		- Infra-classe (Infraclassis)
			- Super-ordre (Superordo)
			- **Ordre** (Ordo)
			- Sous-ordre (Subordo)
			- Infra-ordre (Infraordo)
			- Micro-ordre (Microordo)
				- Super-famille (Superfamilia)
				- **Famille** (Familia)
				- Sous-famille (Subfamilia)
				- Tribu (Tribus)
				- Sous-tribu (Subtribus)
					- **Genre** (Genus)
					- Sous-genre (Subgenus)
					- Section (Sectio)
					- Sous-section (Subsectio)

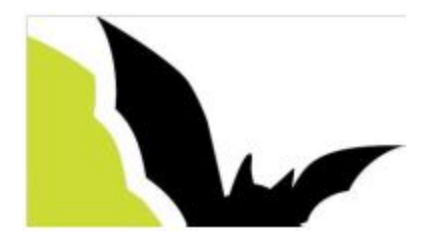

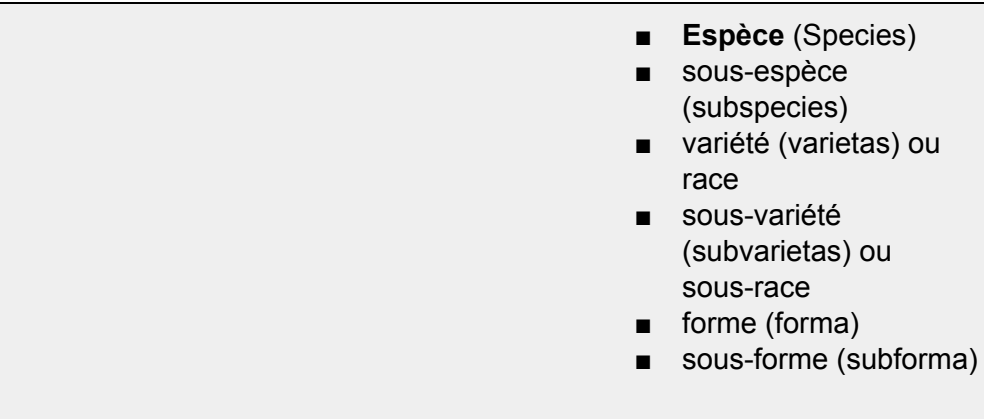

La plupart de ces subtilités nous seront inaccessibles.

### <span id="page-10-1"></span>**La conservation**

Il existe au moins deux méthodes de conservation des bestioles.

1. Dans l'alcool à 96°

*La conservation dans l'éthanol 70° est possible mais conserve moins bien l'ADN des bestioles.*

2. Par séchage pour les coléoptères (*il est conseillé d'utiliser de l'acétate d'éthyle au lieu d'alcool pour occire les animaux. Ils restent alors plus souples*). La préparation consiste à coller une bestiole sur un support en prenant soin de bien écarter ses pattes, ailes etc afin de bien faire apparaître un maximum de détails. Un travail de grande précision afin de ne pas casser le spécimen.

## <span id="page-10-0"></span>**Remarques générales**

- Nécessite d'avoir une bonne organisation lors des prélèvements (identification).
- Immédiatement après la récolte, classifier, étiqueter, renseigner un maximum de détails avant de les oublier.
- Pour constituer un inventaire, plusieurs visites sur un site sont nécessaires car les populations varient suivant les conditions environnementales et climatiques.

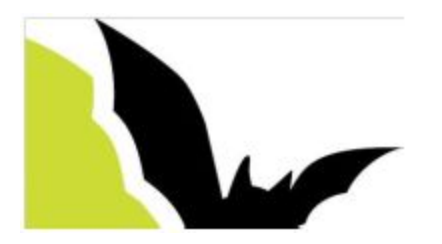

### <span id="page-11-2"></span><span id="page-11-0"></span>**Kit de base**

### **Pour la capture**

Aspirateur buccal (de 9 à 15€) Pinces brucelles (lot de 3 en plastique, environ 4€) Pinceau (environ 5€)

### <span id="page-11-3"></span>**Pour la conservation**

Alcool à 96° (soumis à autorisation) *Alcool à 70° (moins bonne conservation de l'ADN des bestioles).* Flacons

Le stockage se fait en "double-flacon" : les tubes contenant les spécimens en alcool sont stockés dans un bocal en verre (style confiture ou conserves) lui-même rempli d'alcool. En effet, aucun petit tube en plastique n'est parfaitement étanche. Le double flaconnage évite donc aux spécimens de se dessécher. Il ne faut pas oublier que le stockage peut durer plusieurs années, voire plusieurs décennies.

### <span id="page-11-1"></span>**Pour l'identification**

Binoculaire (de 140 à 2000 €). Le CNM dispose d'un bino de bonne qualité. Trinoculaire (de 500 à >1500 €) .Permet de prendre une photo en même temps que l'observation.

Petit microscope électronique à port USB (de 100 € à 1200 € suivant la résolution du capteur entre autre)

(DINO-LITE - [www.dino-litefrance.fr\)](http://www.dino-litefrance.fr/)

Appareil de photo (<500  $\epsilon$  pour le TG4 par exemple)

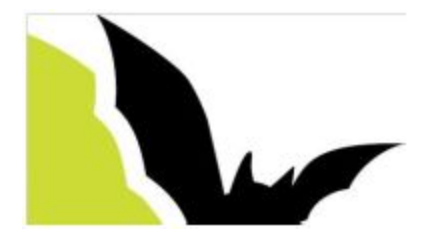

## <span id="page-12-0"></span>**Fiche de présentation (utilisée par le GEB)**

Diptère nématocère Culicidae Culex pipiens Grotte de la Balme (Isère)  $1 \text{ cm}$ T X566

Pour les powerpoint (ou les fiches) de présentation, on pourrait s'appuyer sur le type déjà existant (voir ci-dessous):

Zones (du bord haut gauche au bord bas droit) :

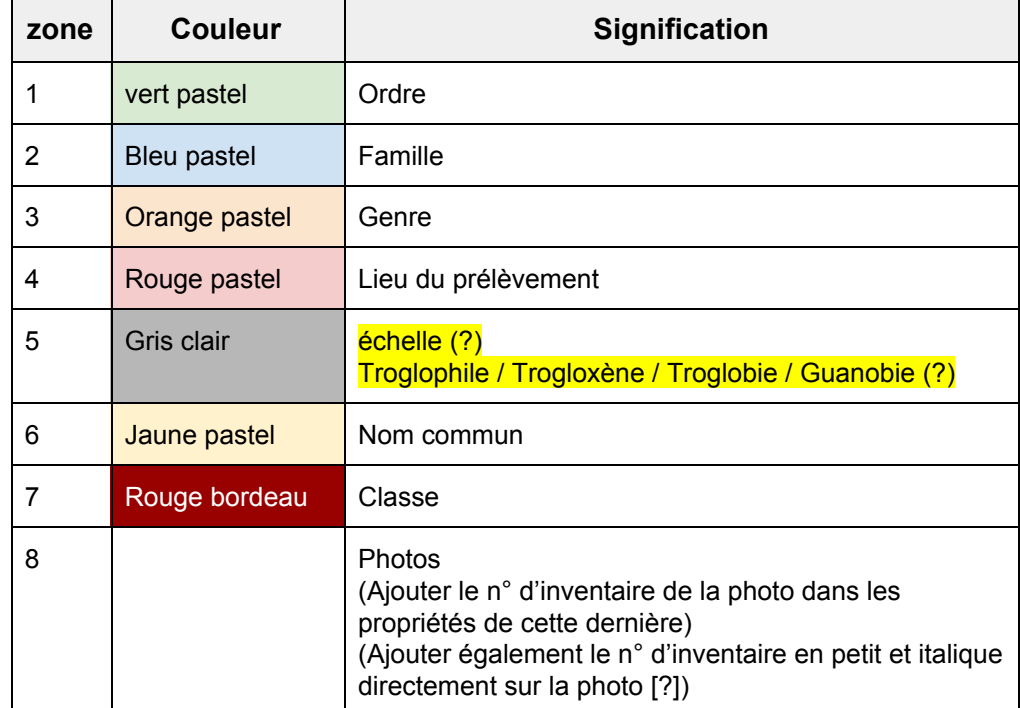

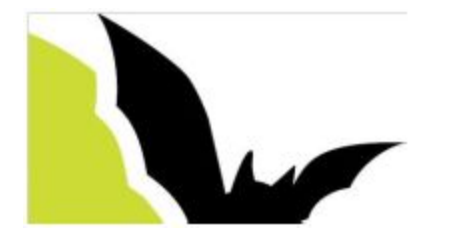

## <span id="page-13-1"></span>**Documentations**

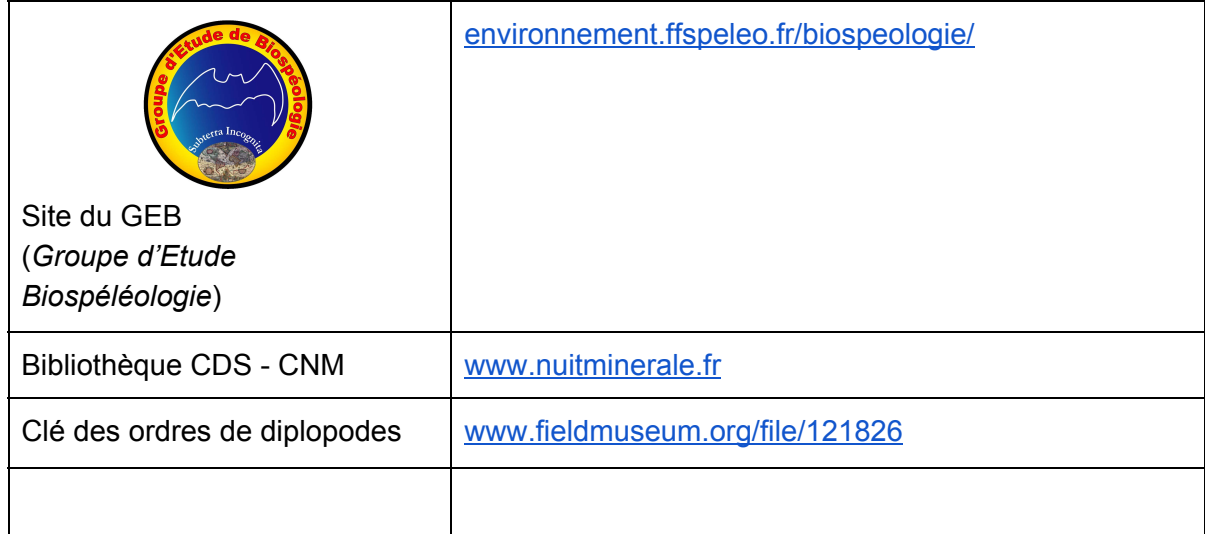

## <span id="page-13-2"></span>**Projet d'après stage**

Pour mettre en application les différentes informations que l'on a pu apprendre lors du stage, un projet d'inventaire va être mis en place. Il aura pour but de recenser les différentes populations visibles des cavités.

Rythme de sortie, au moins une cavité ou sortie par mois.

L'inventaire se constituera au fur et à mesure des visites et donc des prélèvements.

Voir **Projet BioSpel 60** sur le site.

### <span id="page-13-3"></span><span id="page-13-0"></span>**Liens**

### **Matériels**

[http://www.entomo-silex.com](http://www.entomo-silex.com/)

- microscope USB [:](http://www.dino-lite.com/products_detail.php?index_m1_id=9&index_m2_id=35&index_id=97) [http://www.dino-lite.com/products\\_detail.php?index\\_m1\\_id=9&index\\_m2\\_id=35&index\\_id=](http://www.dino-lite.com/products_detail.php?index_m1_id=9&index_m2_id=35&index_id=97) [97](http://www.dino-lite.com/products_detail.php?index_m1_id=9&index_m2_id=35&index_id=97)
- et son support [:](http://fr.farnell.com/webapp/wcs/stores/servlet/ProductDisplay?catalogId=15001&langId=-2&urlRequestType=Base&partNumber=2415134&storeId=10160) [http://fr.farnell.com/webapp/wcs/stores/servlet/ProductDisplay?catalogId=15001&langId=-2](http://fr.farnell.com/webapp/wcs/stores/servlet/ProductDisplay?catalogId=15001&langId=-2&urlRequestType=Base&partNumber=2415134&storeId=10160) [&urlRequestType=Base&partNumber=2415134&storeId=10160](http://fr.farnell.com/webapp/wcs/stores/servlet/ProductDisplay?catalogId=15001&langId=-2&urlRequestType=Base&partNumber=2415134&storeId=10160)
- pinces, aspirateur... [:](http://www.insectnet.eu/) <http://www.insectnet.eu/>

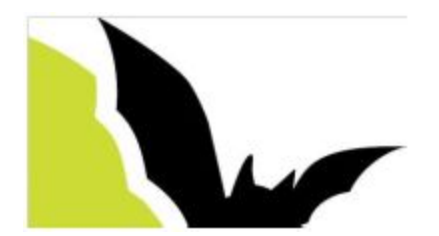

## <span id="page-14-0"></span>**ANNEXE 1 : Liste des prélèvements**

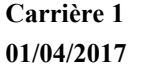

**Carrière 1 (Mont l'Evêque, 60, France)**

Les \* correspondent aux photographies. Les n° de flacon correspondent à la base de données de Josiane Lips.

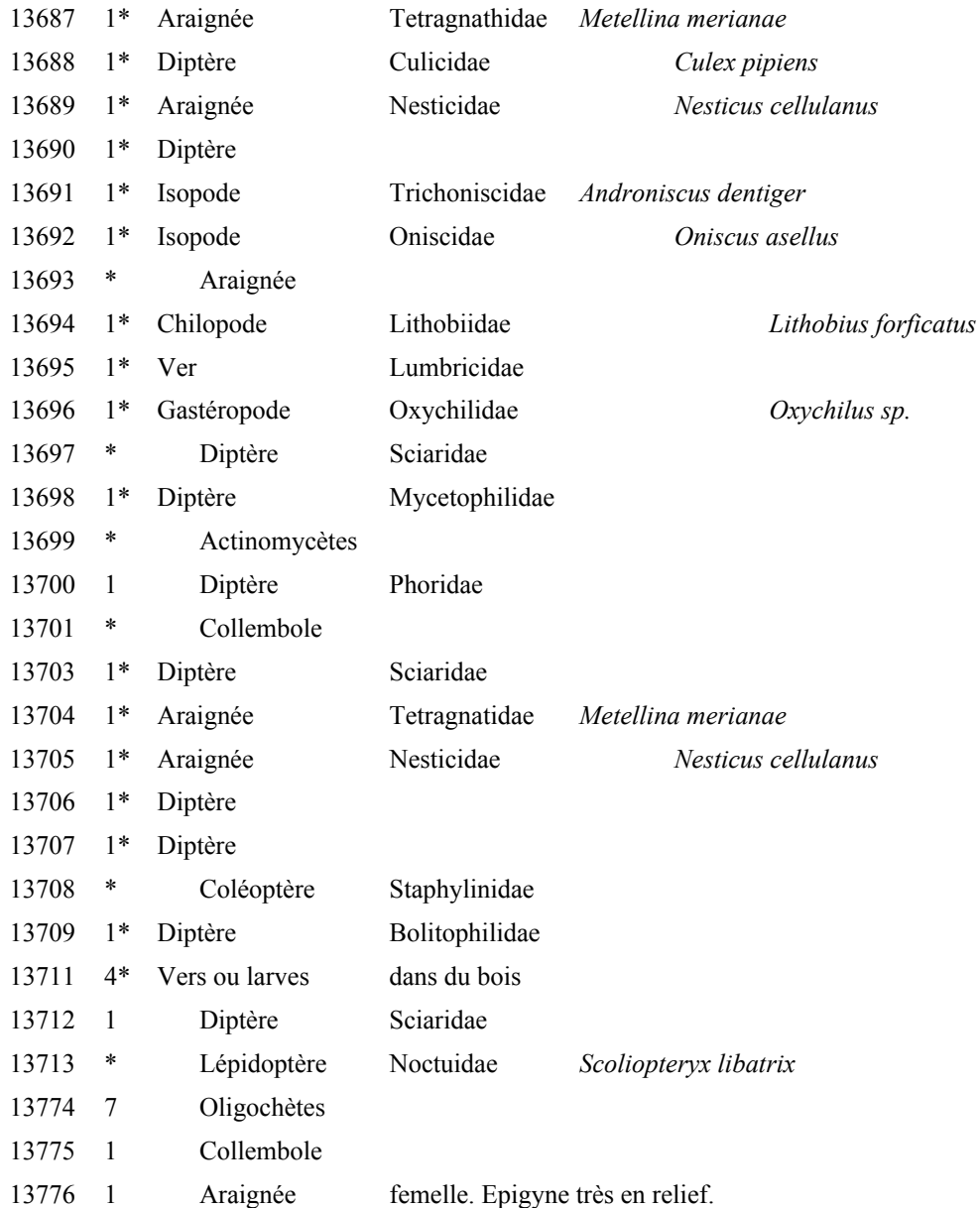

### **Proche des entrées (Josiane Lips)**

**Récolte effectuée par Hélène Serra et Caroline Merle.**

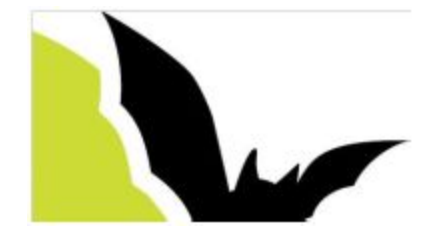

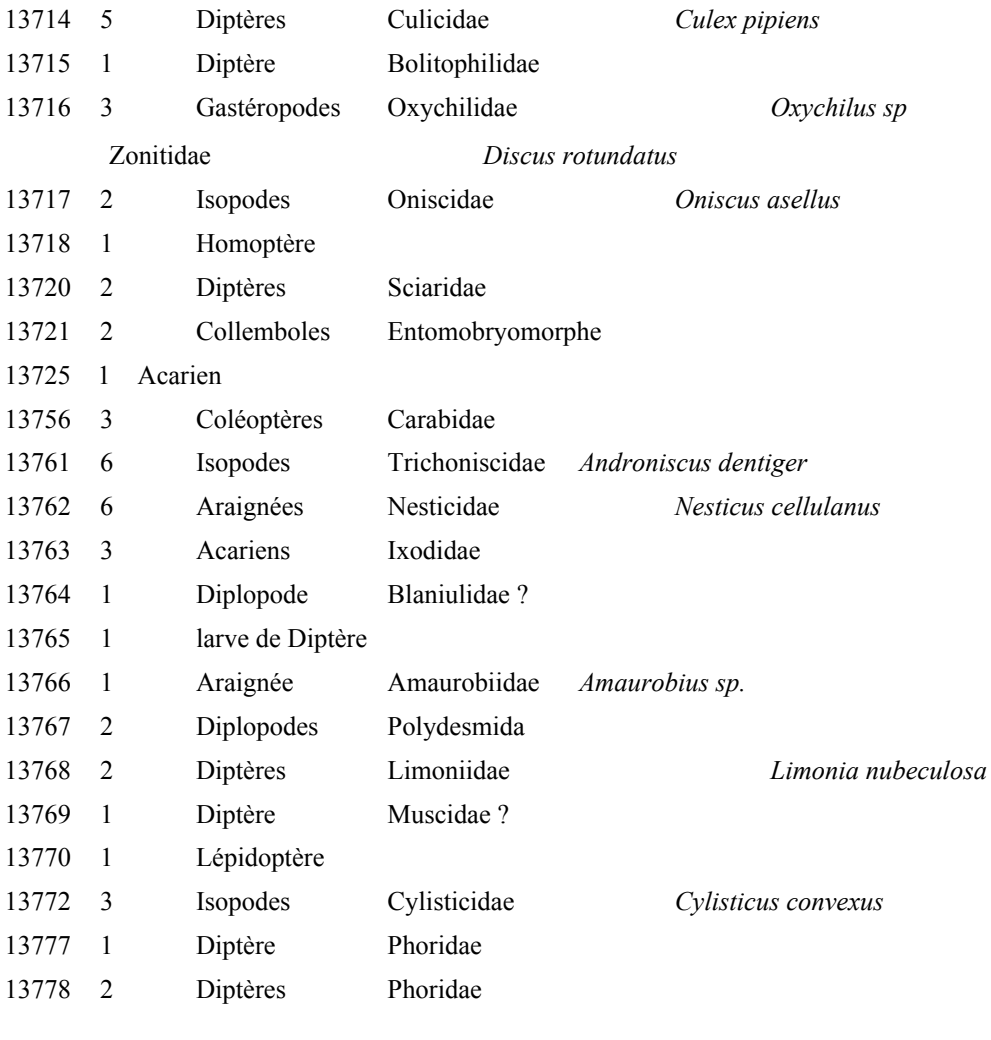

#### **Station 5, 6, 7, 8 et 9 (Donald Accorsi et Marcel Meyssonnier)**

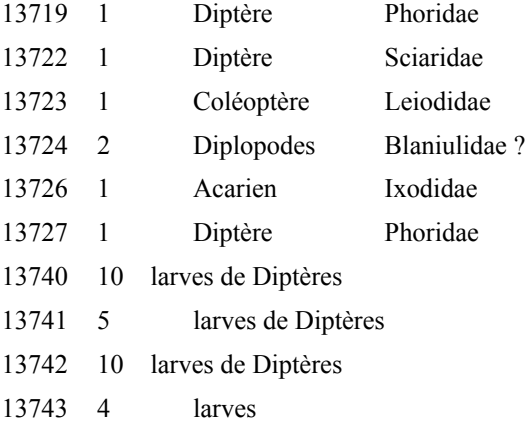

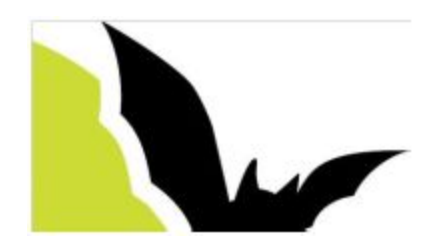

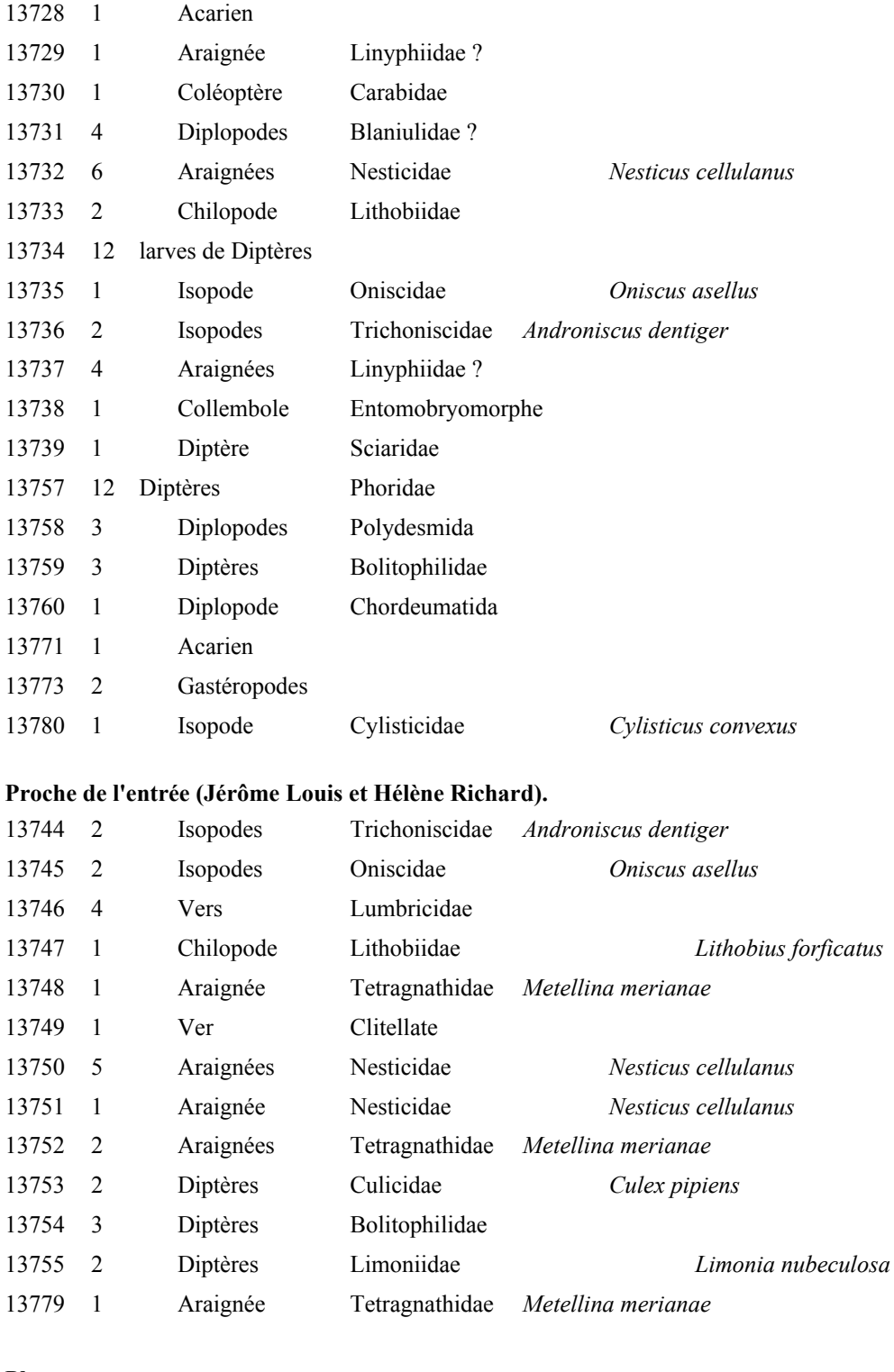

#### **Stations 1, 2 et 4 (Arnaud Garlan, Jérémy Broux,Tristan Danger).**

#### **Photos**

4 Chauves-souris Vespertilionidae *Myotis myotis*

**Indices** de blaireau (aperçu + fèces), renard (crâne), campagnols (os)

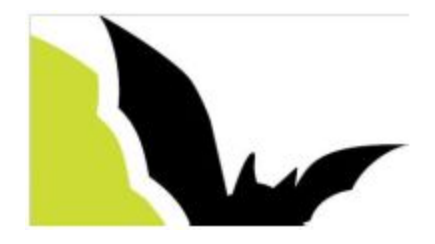

## **ANNEXE 2 : Références et Bibliographie**

<span id="page-17-0"></span>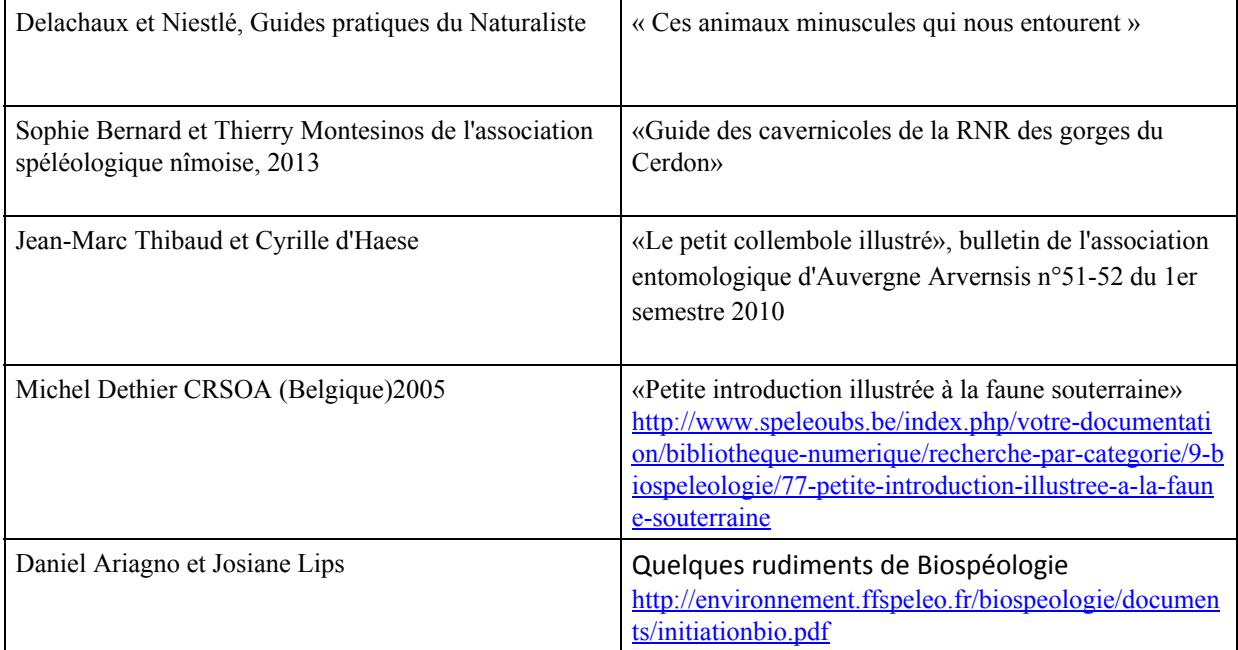

#### **Quelques repères bibliographiques pour aller plus loin …**

#### **Biologie souterraine générale :**

+ JEANNEL, Dr René (1943) : Les fossiles vivants des cavernes (Gallimard, 322 p.)

+ DELAMARRE DEBOUTTEVILE, Claude (1960) : Biologie des eaux souterraines littorales et continentales (Hermann éd., Université de Paris, Laboratoire Arago, 742 p.)

+ VANDEL, Albert (1964) : Biospéologie : la biologie des animaux cavernicoles (Gauthier-Villars éd., 619 p.)

+ THINES, Georges et TERCAFS, Raymond (1972) : Atlas de la vie souterraine. Les animaux cavernicoles (Albert de Visscher éd., 162 p.)

+ GINET, René (1975) : Règles de base de l'écriture et de la systématique zoologique. Notes d'initiation à la biologie.- **Spelunca**, F.F. Spéléologie, n° 4, p. 19-21 (repris dans Spéléo-Dossiers, n° 32, 2002, p. 54-57)

+ GINET, René ; DECOU, Vasile (1977) : Initiation à la biologie et à l'écologie souterraines.- J.-P. Delarge éd. Paris, 345 p.

+ COLLIGNON, Bernard (1988) : Spéléologie. Approches scientifiques.- Edisud, 238 p. (chap. 11, la faune cavernicole, p. 195-210)

+ SIFFRE, Michel (1994) : Les animaux des cavernes (A compte d'auteur, 32 p.)

+ DARNE, Fabien (1997) : Approche de la biospéologie. U.V. Instructeur 1986.- Dossier **instruction de**

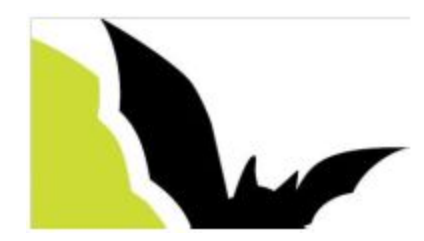

### **l'Ecole française de spéléologie**, 1 ère éd., 14 p.

+ Encyclopaedia biospeologica (1994, 1998, 2001) : Faune souterraine … (C. Juberthie et V. Decou, éd., 3 tomes, 2294 p.)

+ DATRY, Thibaut (2002) : Clef succincte d'aide au tri et à la détermination des principaux organismes terrestres susceptibles d'être rencontrés dans nos régions.- **Spéléo-Dossiers**, n° 32, activités 2001, p. 58-67.

+ FERREIRA, David, DOLE-OLIVIER, Marie-José, MALARD, Florian, DEHARVENG, Louis, GIBERT, Janine (2003) : Faune aquatique souterraine de France : base de données et éléments de biogéographie.- **Karstologia,** n° 42, p. 15-22.

#### **Biologie générale :**

+ TACHET, H. ; BOURNAUD, M., RICHOUX, Ph. (1991) : Introduction à l'étude des macroinvertébrés des eaux douces.- Univ. Lyon I, 156 p.

+ TACHET, Henri, et coll. (2000) : Invertébrés d'eau douce. Systématique, biologie, écologie.- C.N.R.S. Ed., 590 p.

#### **Pour mémoire :**

+ Rapports des stages nationaux « Equipier scientifique ».

Année 2000 – Système de Foussoubie, Ardèche

Année 2001 – Caborne de Menouille, Jura.

Année 2002 – Pont de Ratz, Hérault.

+ Articles parus dans la revue Spelunca F.F. Spéléologie.

- n° 1, 1981, p. 27-29 (Les pseudoscorpions cavernicoles)

- n° 2, 1981, p. 20-22 (Les crustacés aquatiques du genre Niphargus).

- n° 12, 1983, p. 38-40 (Les Collemboles cavernicoles).

- n° 16, 1984, p. 23-24 (Les crustacés Isopodes terrestres cavernicoles)

- n° 28, 1987, p. 15-17 (Connaissance des Diploures, Campodéidés, insectes aptérygotes)

- n° 86, 2002, p. 41-44 (Les gastéropodes aquatiques, un groupe cavernicole peu connu)

- n° 101, 2006, p. 12-17 (Les oligochètes aquatiques souterrains. Ecologie et méthode d'échantillonnage légère)

- n° 140, 2015, (Les papillons des grottes)

- n° 141, 2016, p. 53-55 (Les scorpions cavernicoles : des animaux problématiques)

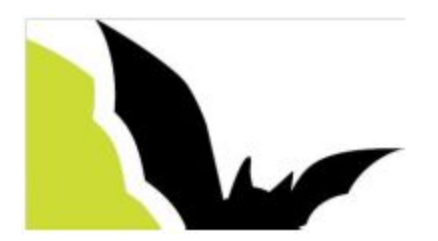

## <span id="page-19-0"></span>**ANNEXE 3 : Protocole de prélèvement dans le cadre du GEB**

### **(par Jean-Pascal GRENIER)**

Avant tout prélèvement de faune sous terre, il convient d'abord d'observer, de photographier et de prendre le temps de chercher les biotopes favorables aux cavernicoles : parois des entrées, gours, suintements, matière organique (guano, bois, restes de nourriture, etc), zone de semi-pénombre avec des milieux favorables sous les pierres au sol ou dans les anfractuosités des parois.

#### Entrée de cavité ou base des puits

- Observer attentivement la faune présente sur les parois de la zone d'entrée immédiate et de la zone dans la semi-pénombre. A noter que cette faune troglophile peut varier selon le gradient de lumière et selon les saisons.
- La faune présente au sol (souvent trogloxène pour la base d'un puits d'entrée) peut être abondante. Penser à faire des prélèvements de terre ou de litière à passer au Berlèse. Observation à vue sous les pierres ou autres cachettes.
- Rivières ou gours dans les entrées de cavités : bien observer la faune en surface de l'eau et la faune qui peut être cachée dans l'argile ou sous les pierres dans l'eau.

#### Zone non éclairée

- C'est le domaine de prédilection des troglobies (faune terrestre) ou stygobies (aquatiques).
- Observer de préférence les secteurs avec écoulements d'eau permanents (coulées stalagmitiques, zones de dépôts d'argile par les crues et décrues) et les secteurs où se trouvent des débris organiques.
- Pour les stygobies, les gours et les circulations d'eau permettent la récolte soit à vue (en utilisant un aspirateur à bouche), soit à l'aide de filtrage ou filets dérivants.

#### Se munir au préalable :

- D'une topographie de la cavité, d'un carnet et d'un crayon de papier pour noter les lieux de collecte à vue ou de photographie.
- D'un flacon rempli d'alcool à 70° (ou à 96°).
- D'un pinceau fin (si possible au manche tronqué pour faciliter la manipulation).
- D'une pince souple.
- D'un flacon vide pour des prélèvements de bestioles vivantes.
- D'une petite épuisette à maille fine pour filtrer les gours et d'un flacon de grande capacité à large ouverture pour collecter la récolte dans les gours ou plans d'eau.
- D'une ou plusieurs boîtes Tupperware pour prélever des échantillons de sol en vue d'un passage au berlèse ou d'une observation directe sous la loupe ou d'un trempage dans un seau d'eau.
- Pour transporter cela, une sacoche étanche accrochée à la ceinture ou un mini kit bag.

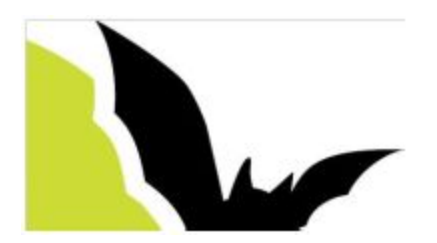

Idéalement :

- Un thermomètre pour mesurer la température ambiante sous terre vers les points de collecte.
- Instruments de mesure de la conductivité et du Ph de l'eau lors des prélèvements de faune aquatique.
- Une fiole plastique avec éther acétique, idéale pour collecte des coléoptères afin de pouvoir les préparer ensuite sur paillette.
- Deux aspirateurs à bouche : 1 pour les cavernicoles terrestres, 1 pour les cavernicoles aquatiques.

#### En cas de mise en place d'appâts :

- Choisir des endroits à l'abri des regards et cacher sous des pierres les appâts odorants mis en place (fromage, aliments carnés ou autres).
- Espacer suffisamment ces appâts pour ne pas modifier l'écosystème.
- Retirer les appâts s'ils deviennent destructeurs de la faune présente, surtout s'ils attirent de nombreux prédateurs (acariens, pseudoscorpions, araignées, chilopodes ou certains coléoptères).

En cas de mise en place de pièges, type pièges Barber au ras du sol, attractifs ou passifs, il convient de respecter rigoureusement les règles suivantes :

- Dans tous les cas de figure, ne pas abuser de ce type de piégeage.
- Choisir des endroits à l'abri des regards et mettre en place un repère permettant de retrouver aisément le piège.
- Espacer suffisamment ce type de piégeage pour ne pas détruire la faune présente.
- A visiter régulièrement et à retirer lorsque le piège devient trop destructeur ou ne donne plus de captures, en rebouchant soigneusement l'emplacement.
- Ne jamais laisser un piège sous terre sans visite régulière !

Pour le tri sous loupe binoculaire, se munir d'un certain nombre d'ustensiles :

- Piluliers
- $\bullet$  Alcool à 70 $\degree$  (ou à 96 $\degree$ )
- Pipettes et/ou pissettes
- Verres de montre ou boîtes de Pétri pour observer sous binoculaire
- Pince souple ou aiguille
- Bristols prédécoupés pour inscrire au crayon de papier les infos indispensables avant de refermer le pilulier
- Bocaux (type pot à confiture) pour conservation en double alcool les piluliers. Le but est de conserver les piluliers dans un bocal plus grand (en les regroupant par cavité, ou par groupe ou par famille…) contenant lui-même de l'alcool (idéalement il faut remplir le bocal mais, en pratique, quelques centimètres au fond suffisent pour éviter le dessèchement des piluliers).

Si vous n'avez pas le loisir de les trier rapidement, il faut enfermer vos récoltes dans un flacon avec alcool à 70° (ou à 96°). Notez sur un bristol toutes les informations utiles (à glisser dans le ou les flacons). Veillez à fermer bien hermétiquement le(s) flacon(s) et conservez-les (comme ceux qui sont déjà triés) en double alcool.

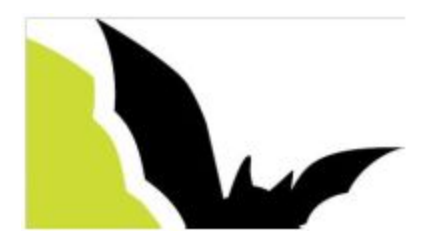

Codification pour les étiquettes sur bristol

Au recto de l'étiquette bristol :

- Nom de la cavité (+ commune, si possible ou si risque de confusion)
- Date de prélèvement
- Au verso de l'étiquette bristol :
	- Numérotation pour chaque pilulier (correspondant à sa base de données ou à son tableur)
	- Nom du collecteur

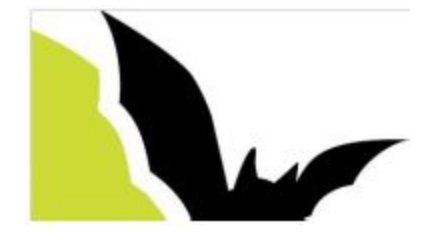